## Package 'alabaster.matrix'

October 15, 2023

<span id="page-0-0"></span>Title Load and Save Artifacts from File

Version 1.0.0

Date 2023-03-28

License MIT + file LICENSE

#### **Description**

Save matrices, arrays and similar objects into file artifacts, and load them back into memory. This is a more portable alternative to serialization of such objects into RDS files. Each artifact is associated with metadata for further interpretation; downstream applications can enrich this metadata with context-specific properties.

Imports methods, DelayedArray, rhdf5, HDF5Array, Matrix, alabaster.base

Suggests testthat, knitr, BiocGenerics, BiocStyle, S4Vectors, chihaya

VignetteBuilder knitr

RoxygenNote 7.2.3

biocViews DataImport, DataRepresentation

git\_url https://git.bioconductor.org/packages/alabaster.matrix

git\_branch RELEASE\_3\_17

git\_last\_commit 13bda14

git\_last\_commit\_date 2023-04-25

Date/Publication 2023-10-15

Author Aaron Lun [aut, cre]

Maintainer Aaron Lun <infinite.monkeys.with.keyboards@gmail.com>

### R topics documented:

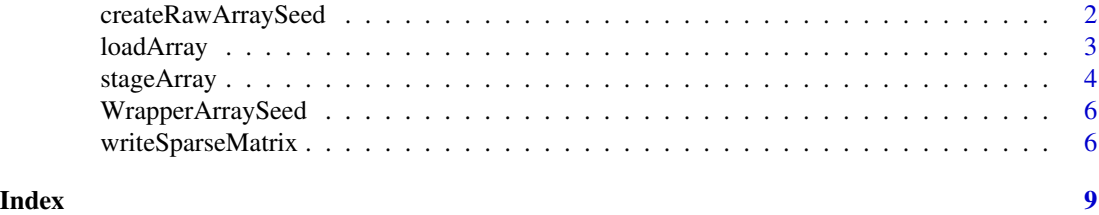

1

#### <span id="page-1-0"></span>Description

Utilities for loading an array saved by [stageObject](#page-0-0).

#### Usage

```
.createRawArraySeed(info, project, names = TRUE)
```
.extractArrayDimnames(path, group, ndim)

#### Arguments

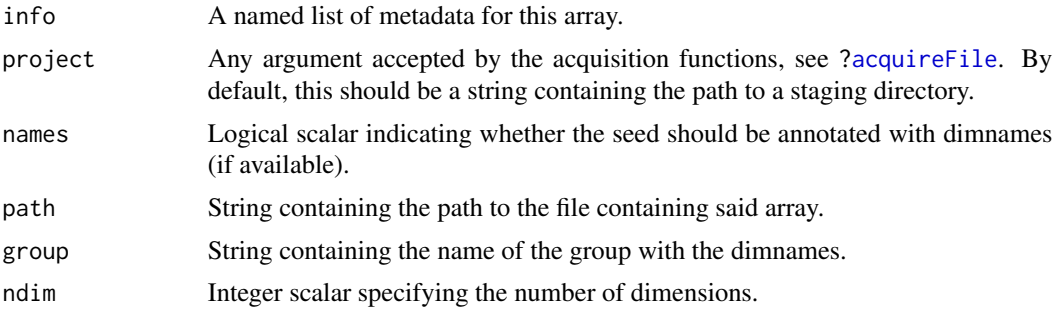

#### Details

For .createArraySeed, the array should be one of hdf5\_dense\_array, hdf5\_sparse\_matrix or hdf5\_delayed\_array.

For delayed arrays, the file may contain a seed array with the "custom alabaster local array" type. This should have a path dataset containing a relative path to another array in the same project, which is loaded and used as the seed for this delayed array. Callers can overwrite this behavior by setting "custom alabaster local array" in the knownArrays from chihaya before calling .createRawArraySeed.

For .extractArrayDimnames, path is expected to be a HDF5 file with a group specified by group. Each child of this group is a string dataset named after a (0-indexed) dimension, containing the names for that dimension.

#### Value

.createRawArraySeed returns a seed that can be used in the [DelayedArray](#page-0-0) constructor.

.extractArrayDimnames returns a list of character vectors or NULL, containing the dimnames.

#### Author(s)

Aaron Lun

#### <span id="page-2-0"></span>loadArray 3

#### Examples

```
# Staging an array as an example:
dir <- tempfile()
dir.create(dir)
mat <- array(rpois(10000, 10), c(50, 20, 10))
meta <- stageObject(mat, dir, "whee")
# Loading it back as a DelayedArray seed:
.createRawArraySeed(meta, project=dir)
```
#### loadArray *Load high-dimensional arrays*

#### Description

Default loading of arrays from on-disk formats, using the corresponding [stageObject](#page-0-0) method. It should not be necessary for users to call this function manually.

#### Usage

loadArray(info, project)

#### Arguments

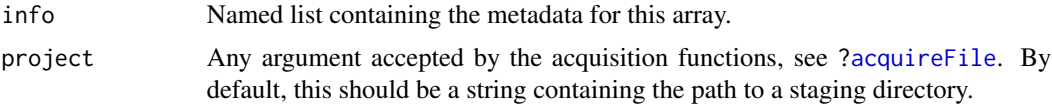

#### Value

A multi-dimensional object (usually a [DelayedMatrix\)](#page-0-0) containing the array data.

#### Author(s)

Aaron Lun

#### Examples

```
dir <- tempfile()
dir.create(dir)
arr <- array(rpois(10000, 10), c(50, 20, 10))
dimnames(arr) <- list(
   paste0("GENE_", seq_len(nrow(arr))),
   letters[1:20],
   NULL
\mathcal{L}
```

```
path <- "whee"
info <- stageObject(arr, dir, path)
loadArray(info, project=dir)
```
stageArray *Stage a multi-dimensional array for upload*

#### Description

Stage a high-dimensional array in preparation for upload to DataSetDB.

#### Usage

```
## S4 method for signature 'array'
stageObject(x, dir, path, child = FALSE)## S4 method for signature 'DelayedArray'
stageObject(x, dir, path, child = FALSE)preserveDelayedOperations(preserve)
## S4 method for signature 'Matrix'
```
 $stageObject(x, dir, path, child = FALSE)$ 

```
## S4 method for signature 'DelayedMatrix'
stageObject(x, dir, path, child = FALSE)
```
#### Arguments

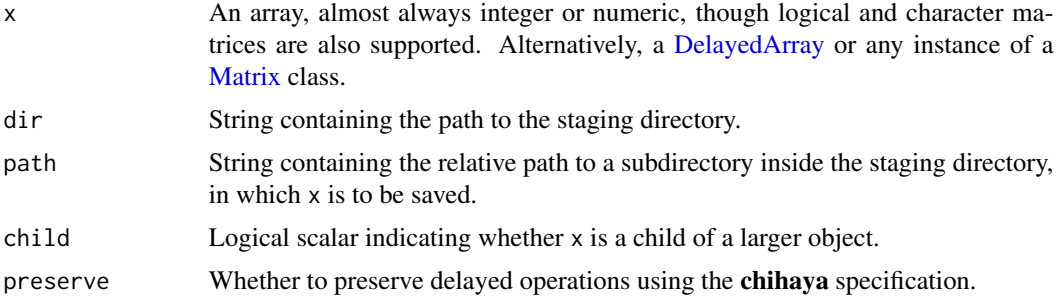

#### Details

The default behavior is to save the array as a dense matrix in a HDF5 file using methods from the HDF5Array package. Other representations may have more appropriate formats, which are supported by simply writing new methods for this generic. Note that specialized methods will usually require new schemas to validate any new metadata fields.

<span id="page-3-0"></span>

#### stageArray 55 and 55 and 55 and 55 and 55 and 55 and 55 and 55 and 55 and 55 and 55 and 55 and 55 and 55 and 55 and 55 and 55 and 55 and 55 and 55 and 55 and 55 and 55 and 55 and 55 and 55 and 55 and 55 and 55 and 55 and 5

If x itself is a child of a larger object, we suggest using the output path when referencing  $x$  from within the larger object's metadata. This is because stageObject methods may add more path components, file extensions, etc. to the input path when saving the object. As a result, the output path may not be the same as the input path.

By default, preserveDelayedOperations() is FALSE so any DelayedArray x will be saved as a dense HDF5 dataset. If preserveDelayedOperations() is TRUE, DelayedArrays will instead be saved in the **chihaya** specification, where the delayed operations are themselves stored in the HDF5 file (see <https://ltla.github.io/chihaya> for details).

#### Value

For the stageObject methods, the array is saved into a single file at file.path(dir, path), possibly after appending an arbitrary file extension. A named list is returned, containing at least:

- \$schema, a string specifying the schema to use to validate the metadata.
- path, a string containing the path to the file inside the subdirectory, containing the assay contents.
- is\_child, a logical scalar equal to the input child.

For preserveDelayedOperations, a logical scalar is returned indicating whether delayed operations are to be preserved by the DelayedArray method. If preserve is supplied, it is used to set this scalar, and the *previous* value of the scalar is returned.

#### Author(s)

Aaron Lun

#### Examples

```
dir <- tempfile()
dir.create(dir)
mat <- array(rpois(10000, 10), c(50, 20, 10))
dimnames(mat) <- list(
  paste0("GENE_", seq_len(nrow(mat))),
  letters[1:20],
  NULL
)
path \leq "whee"
stageObject(mat, dir, path)
list.files(dir)
```
<span id="page-5-0"></span>WrapperArraySeed *DelayedArray wrapper seed*

#### Description

Virtual class for a DelayedArray wrapper seed. This automatically forwards DelayedArray generic operations onto an internal seed class. Concrete subclasses are expected to attach more provenancetracking information, while the internal seed handles the heavy lifting of data extraction, e.g., [H5SparseMatrixSeed](#page-0-0) or [HDF5ArraySeed](#page-0-0) objects.

Subclass developers can also create methods for the loadWrapperArray generic. This should accept two arguments:

- meta, a list containing metadata for the array.
- project, an object specifying the project of interest. This is the sole argument used for S4 dispatch.

It should then return an instance of a WrapperArray subclass that retains some provenance about the resource from which it was generated.

#### **Examples**

```
# Mocking up a concrete wrapper array class, which contains an
# extra 'foo_id' slot to track the provenance of the data.
setClass("FooArraySeed", contains="WrapperArraySeed",
   slots=c(seed="ANY", foo_id="character"))
y <- Matrix::rsparsematrix(1000, 100, 0.01)
foo <- new("FooArraySeed", seed=y, foo_id="FOO.0001")
dim(foo)
is_sparse(foo)
extract_array(foo, list(1:10, 1:10))
extract_sparse_array(foo, list(1:10, 1:10))
```
writeSparseMatrix *Write a sparse matrix*

#### Description

Writes a sparse matrix to file in a compressed sparse format.

#### <span id="page-6-0"></span>writeSparseMatrix 7

#### Usage

```
writeSparseMatrix(
  x,
  file,
  name,
  chunk = 10000,column = TRUE,
  tenx = FALSE,guess.integer = TRUE
```

```
)
```
#### Arguments

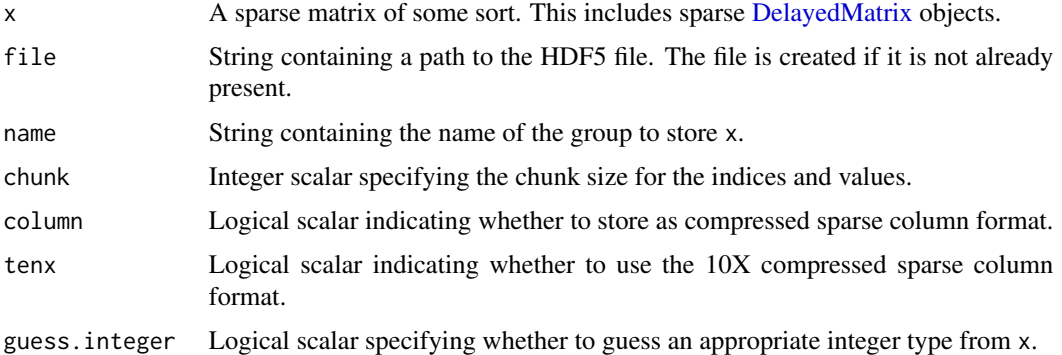

#### Details

This writes a sparse matrix to file in various formats:

- column=TRUE and tenx=FALSE uses H5AD's csr\_matrix format.
- column=FALSE and tenx=FALSE uses H5AD's csc\_matrix format.
- tenx=TRUE uses 10X Genomics' HDF5 matrix format.

For the first two formats, the apparent transposition is deliberate, because columns in R are interpreted as rows in H5AD. This allows us to retain consistency the interpretation of samples (columns in R, rows in H5AD) and features (vice versa). Constructors for classes like [H5SparseMatrix](#page-0-0) will automatically transpose so no extra work is required.

If guess.integer=TRUE, we attempt to save x's values into the smallest type that will accommodate all of its values. If x only contains unsigned integers, we will attempt to save either 8-, 16- or 32-bit unsigned integers. If x contains signed integers, we will fall back to 32-bit signed integers. For all other values, we will fall back to double-precision floating point values.

We attempt to save  $x$ 's indices to unsigned 16-bit integers if the relevant dimension of  $x$  is small enough. Otherwise we will save it as an unsigned 32-bit integer.

#### Value

A NULL invisibly. The contents of x are written to name in file.

#### Author(s)

Aaron Lun

#### Examples

```
library(Matrix)
x <- rsparsematrix(100, 20, 0.5)
tmp <- tempfile(fileext=".h5")
writeSparseMatrix(x, tmp, "csc_matrix")
writeSparseMatrix(x, tmp, "csr_matrix", column=FALSE)
writeSparseMatrix(x, tmp, "tenx_matrix", tenx = TRUE)
rhdf5::h5ls(tmp)
library(HDF5Array)
H5SparseMatrix(tmp, "csc_matrix")
H5SparseMatrix(tmp, "csr_matrix")
H5SparseMatrix(tmp, "tenx_matrix")
```
# <span id="page-8-0"></span>Index

.createRawArraySeed *(*createRawArraySeed*)*, [2](#page-1-0) .extractArrayDimnames *(*createRawArraySeed*)*, [2](#page-1-0) acquireFile, *[2,](#page-1-0) [3](#page-2-0)* chunkdim,WrapperArraySeed-method *(*WrapperArraySeed*)*, [6](#page-5-0) createRawArraySeed, [2](#page-1-0) DelayedArray, *[2](#page-1-0)*, *[4](#page-3-0)* DelayedMatrix, *[3](#page-2-0)*, *[7](#page-6-0)* dim,WrapperArraySeed-method *(*WrapperArraySeed*)*, [6](#page-5-0) dimnames,WrapperArraySeed-method *(*WrapperArraySeed*)*, [6](#page-5-0) extract\_array,WrapperArraySeed-method *(*WrapperArraySeed*)*, [6](#page-5-0) extract\_sparse\_array,WrapperArraySeed-method *(*WrapperArraySeed*)*, [6](#page-5-0) H5SparseMatrix, *[7](#page-6-0)* H5SparseMatrixSeed, *[6](#page-5-0)* HDF5ArraySeed, *[6](#page-5-0)* is\_sparse,WrapperArraySeed-method *(*WrapperArraySeed*)*, [6](#page-5-0) loadArray, [3](#page-2-0) loadWrapperArray *(*WrapperArraySeed*)*, [6](#page-5-0) Matrix, *[4](#page-3-0)* path,WrapperArraySeed-method *(*WrapperArraySeed*)*, [6](#page-5-0) preserveDelayedOperations *(*stageArray*)*, [4](#page-3-0) stageArray, [4](#page-3-0)

stageObject, *[2,](#page-1-0) [3](#page-2-0)* stageObject,array-method *(*stageArray*)*, [4](#page-3-0) stageObject,DelayedArray-method *(*stageArray*)*, [4](#page-3-0) stageObject,DelayedMatrix-method *(*stageArray*)*, [4](#page-3-0) stageObject,Matrix-method *(*stageArray*)*, [4](#page-3-0)

WrapperArraySeed, [6](#page-5-0) WrapperArraySeed-class *(*WrapperArraySeed*)*, [6](#page-5-0) writeSparseMatrix, [6](#page-5-0)